# **OPTIMASI** *E-COMMERCE* **PADA IKM SADAKI BELILIK BANGKA TENGAH MENGGUNAKAN MODEL FAST (***Framework for the Application of System Thinking***)**

#### **SKRIPSI**

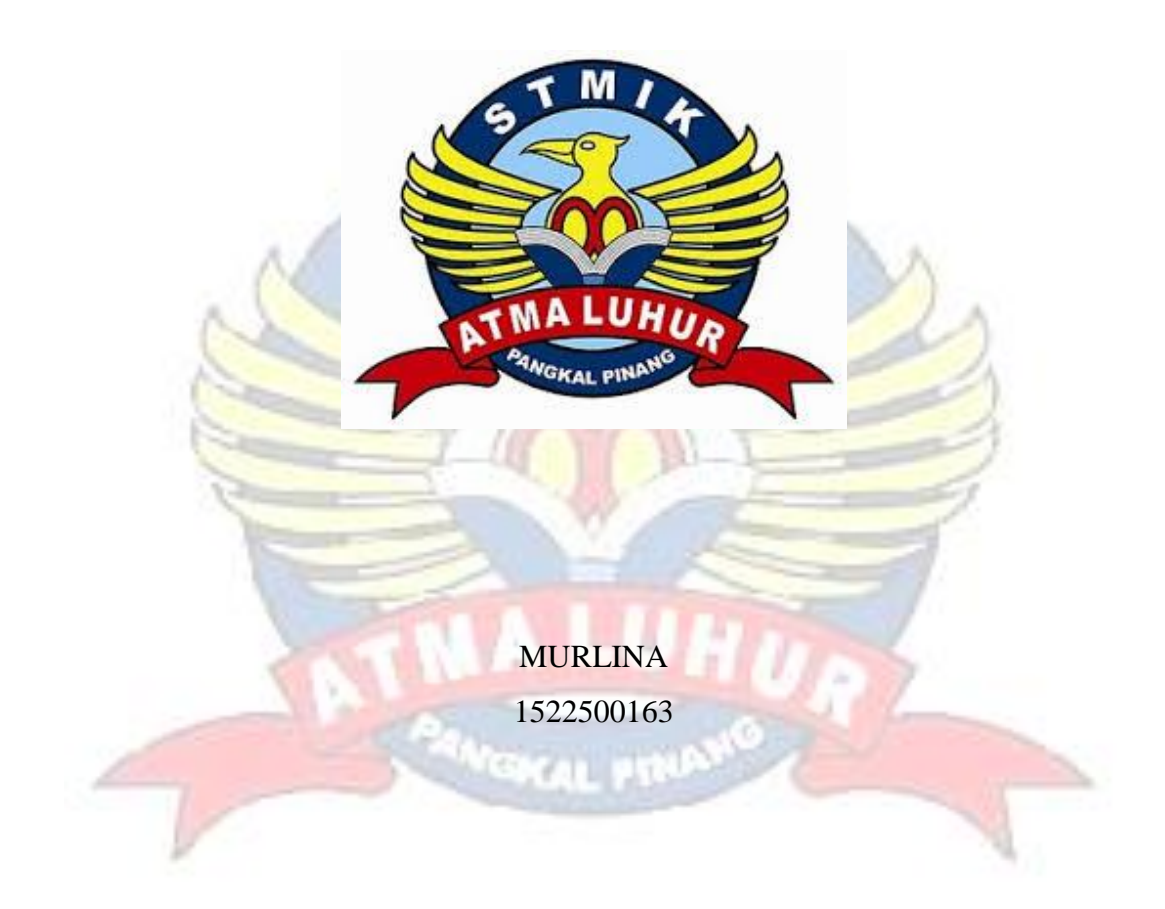

# **PROGRAM STUDI SISTEM INFORMASI SEKOLAH TINGGI MANAJEMEN INFORMATIKA DAN KOMPUTER ATMA LUHUR PANGKALPINANG**

**2019**

# **OPTIMASI** *E-COMMERCE* **PADA IKM SADAKI BELILIK BANGKA TENGAH MENGGUNAKAN MODEL FAST (***Framework for the Application of System Thinking***)**

#### **SKRIPSI**

**Diajukan Untuk Melengkapi Salah Satu Syarat Memperoleh Gelar Sarjana Komputer**

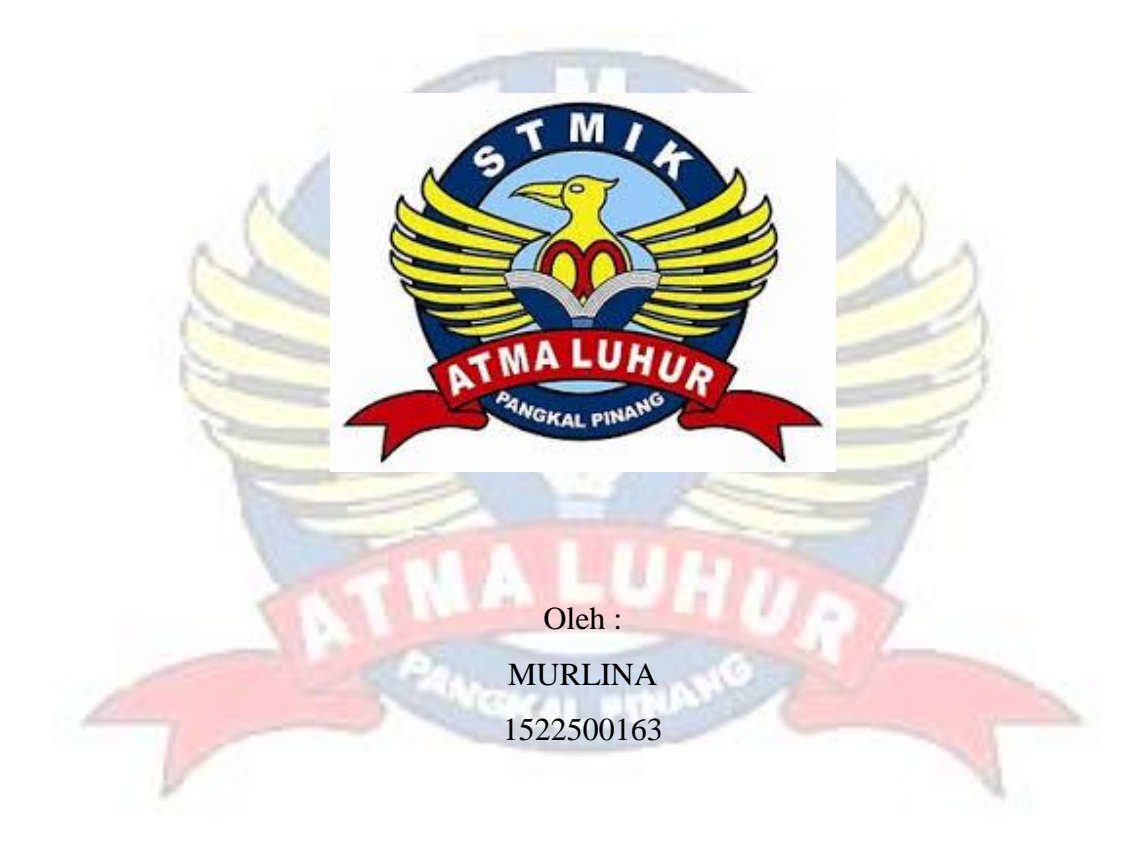

# **PROGRAM STUDI SISTEM INFORMASI SEKOLAH TINGGI MANAJEMEN INFORMATIKA DAN KOMPUTER ATMA LUHUR PANGKALPINANG 2019**

#### **LEMBAR PERNYATAAN**

Yang bertanda tangan dibawah ini:

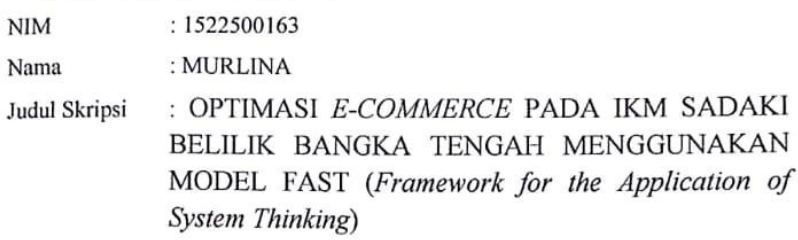

Menyatakan bahwa Laporan Tugas Akhir atau Program saya adalah hasil karya sendiri dan bukan plagiat. Apabila ternyata ditemukan didalam laporan Tugas Akhir atau program saya terdapat unsur plagiat, maka saya siap untuk mendapatkan sanksi akademik yang terkait dengan hal tersebut.

> Pangkalpinang, 05 Juli 2019 METERAL 4FCA5AFF8798434 6000 Murlina

#### **LEMBAR PERSETUJUAN SKRIPSI**

: 1522500163 : MURLINA

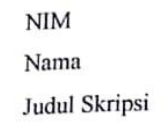

: OPTIMASI E-COMMERCE PADA IKM SADAKI BELILIK BANGKA TENGAH MENGGUNAKAN MODEL FAST (Framework for the Application of System Thinking)

SKRIPSI INI TELAH DIPERIKSA DAN DISETUJUI<br>PANGKALPINANG, *os* Juli 2019

Hilyah Magdalena, S.Kom, M.Kom Dosen Pembimbing

 $\bar{\mathcal{R}}$ 

# **LEMBAR PENGESAHAN SKRIPSI** OPTIMASI E-COMMERCE PADA IKM SADAKI BELILIK BANGKA TENGAH MENGGUNAKAN MODEL FAST (Framework for the Application of System Thinking)

Yang dipersiapkan dan disusun oleh

**MURLINA** 

1522500163

Telah dipertahankan didepan Dewan Penguji Pada Tanggal 05 Juli 2019

Anggota Penguji

Marini, M.Kom NIDN.0212037801

Kaprodi Sistem Informasi

Okkita Rizan, M.Kom NIDN. 0211108306

**Dosen Perybimbing** 

Hilyah Magdalena, M.Kom NIDN.0214107701

Ketua Penguji

Sujono, M.Kom

NIDN. 0211037702

Skripsi ini telah diterima dan sebagai salah satu persyaratan Untuk memperoleh gelar Sarjana Komputer Tanggal 11 Juli 2019

**AFRIQUE** KETUA STMIK ATMA LUHUR PANGKALPINANG **TMA LUHUR Name** Dr. Husni Teja Sukmana, ST., M.Sc

iii

#### **KATA PENGANTAR**

Puji syukur Alhamdulillah kehadirat Allah SWT yang telah melimpahkan segala rahmat dan karunia-Nya, sehingga penulis dapat menyelesaikan laporan skripsi yang merupakan salah satu persyaratan untuk menyelesaikan program studi strata satu (S1) pada Jurusan Sistem Informasi STMIK ATMA LUHUR.

Pada kesempatan ini penulis mengambil judul dalam penulisan skripsi adalah **"OPTIMASI** *E-COMMERCE* **PADA IKM SADAKI BELILIK BANGKA TENGAH MENGGUNAKAN MODEL FAST (***Framework for the Application of System Thinking***)"**

Terselesainya laporan ini tidak akan terwujud tanpa adanya bimbingan dan bantuan berbagai pihak yang terlibat secara langsung maupun tidak langsung, oleh karena itu lewat kesempatan ini penulis mengucapkan terima kasih kepada:

- 1. Allah SWT yang telah menciptakan dan memberikan kehidupan didunia ini.
- 2. Keluarga tercinta, terutama ayah, ibu, dan kedua adik saya yang selalu memberikan semangat, dukungan moral dan materil, motivasi dan doa yang tiada henti.
- 3. Bapak Drs. Djaetun Hs yang telah mendirikan Atma Luhur.
- 4. Bapak Dr. Husni Teja Sukmana, S.T., M.Sc, selaku Ketua STMIK Atma Luhur.
- 5. Bapak Okkita Rizan, M.Kom selaku Kaprodi Sistem Informasi.
- 6. Ibu Hilyah Magdalena, S.Kom, M.Kom selaku Dosen Pembimbing.
- 7. Pemilik IKM SADAKI Belilik Bangka Tengah yang telah memberi izin riset.
- 8. Seluruh Bapak/Ibu Dosen beserta staf dilingkungan STMIK Atma Luhur Pangkalpinang.
- 9. Saudara dan sahabat-sahabatku terutama angkatan 2015 yang sama-sama sedang berjuang menyelesaikan studi.

Penulis menyadari bahwa Skripsi ini masih jauh dari kata sempurna dan masih banyak kekurangan. Karena itu kritik dan saran yang bersifat membangun,

sehingga berguna sebagai bahan masukan guna meningkatkan mutu dari Skripsi ini.

Akhir kata penulis berharap semoga laporan ini berguna bagi para pembaca umumnya dan teman-teman mahasiswa/mahasiswi Sekolah Tinggi Manajemen Informatika Dan Komputer Atma Luhur Pangkalpinang.

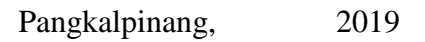

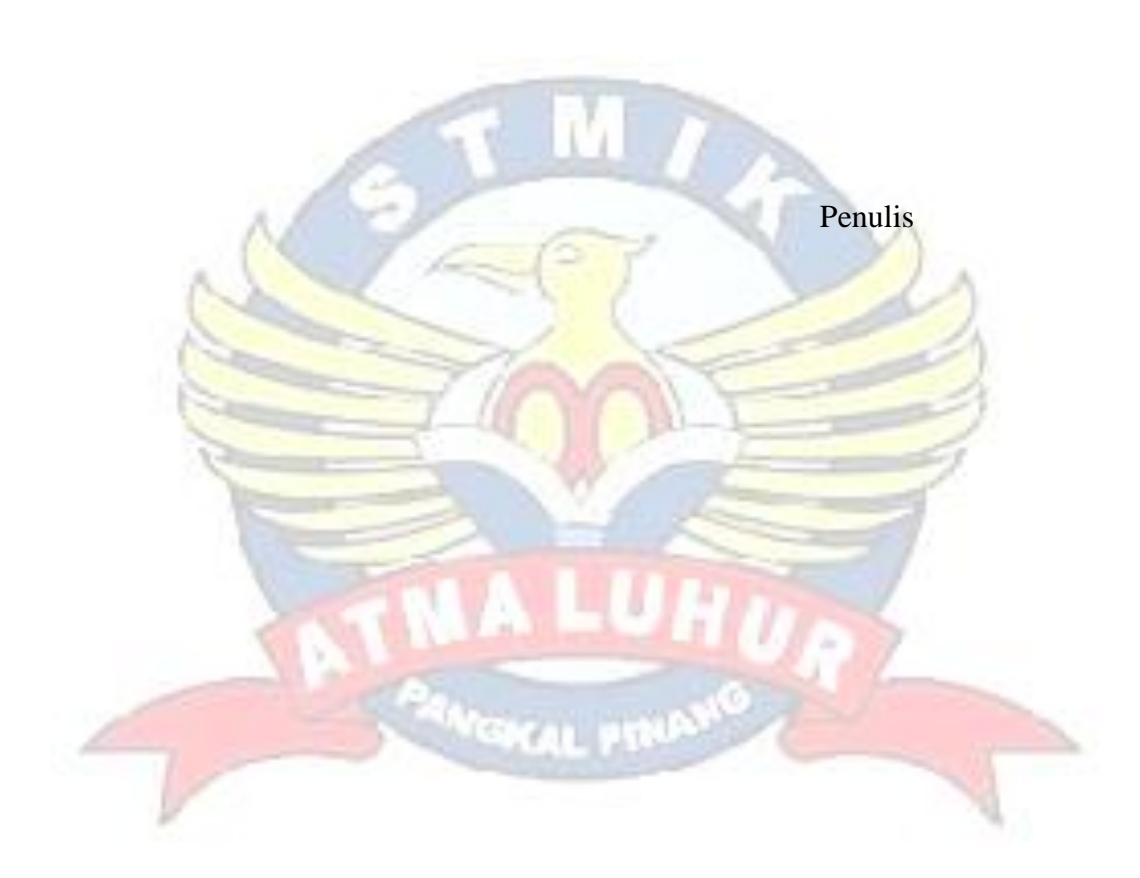

#### *ABSTRACT*

*SADAKI IKM is a small and medium industry located in Belilik village, Namang Bangka Tengah sub-district, SADAKI stands for Salam From Kite. In the sales activities that exist in the SADAKI IKM there are still several obstacles such as product sales which still require customers to come directly to the store to buy products, and the sales transaction data processing process is still manual. Lack of access to product marketing and sales systems has not been well controlled. Therefore, it is necessary to optimize the E-commerce in the SADAKI Belilik Central Bangka IKM with the FAST method because the access to product marketing and management of the sales system is increasingly easy and controlled. However, in reality it is not easy for an SMI to expand marketing access and manage the sales process quickly, accurately, and on time, such as registering products and orders, making notes and making sales reports at the end of each month. The development method used in designing websites with this object oriented approach is based on UML (Unified Modeling Language). With the existence of E-commerce website, it aims to be able to expand access to product marketing and also facilitate the store in processing sales transaction process data, and facilitate the sales process.*

*Keywords: E-commerce, Fast, Unified Modeling Language (UML), SADAKI IKM*

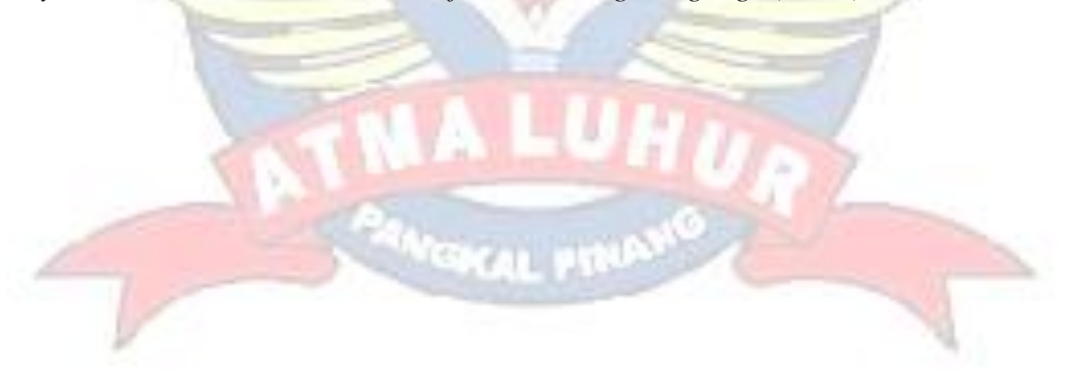

#### ABSTRAK

IKM SADAKI adalah industri kecil menengah yang berada di desa Belilik kecamatan Namang Bangka Tengah, SADAKI kepanjangan dari kata Salam Dari Kite. Dalam kegiatan penjualan yang ada pada IKM SADAKI masih terdapat beberapa kendala seperti penjualan produk yang masih mengharuskan pelanggan datang langsung ke toko untuk membeli produk, dan proses pengolahan data transaksi penjualan masih bersifat manual. Kurangnya akses untuk pemasaran produk dan sistem penjualan belum terkendali dengan baik. Oleh karena itu, perlu adanya optimasi *E-commerce* pada IKM SADAKI Belilik Bangka Tengah dengan metode FAST karena dalam akses untuk pemasaran produk dan pengelolahan sistem penjualan semakin mudah dan terkendalikan. Namun, kenyataannya tidak mudah bagi sebuah IKM untuk memperluas akses pemasaran dan mengelolah proses penjualan dengan cepat, akurat, dan tepat waktu, seperti mendata produk dan pesanan, membuat nota dan pembuatan laporan penjualan setiap akhir bulan. Metode pengembangannya yang digunakan dalam merancang *website* dengan pendekatan berorientasi objek ini berdasarkan UML (*Unified Modelling Languange*). Dengan adanya *website E*-*commerce* ini bertujuan agar dapat mempeluas akses untuk pemasaran produk dan juga memudahkan pihak toko dalam mengolah data proses transaksi penjualan, serta memudahkan proses penjualan.

Kata Kunci : *E-commerce, Fast, Unified Modelling Languange (UML),* IKM SADAKI

## **DAFTAR ISI**

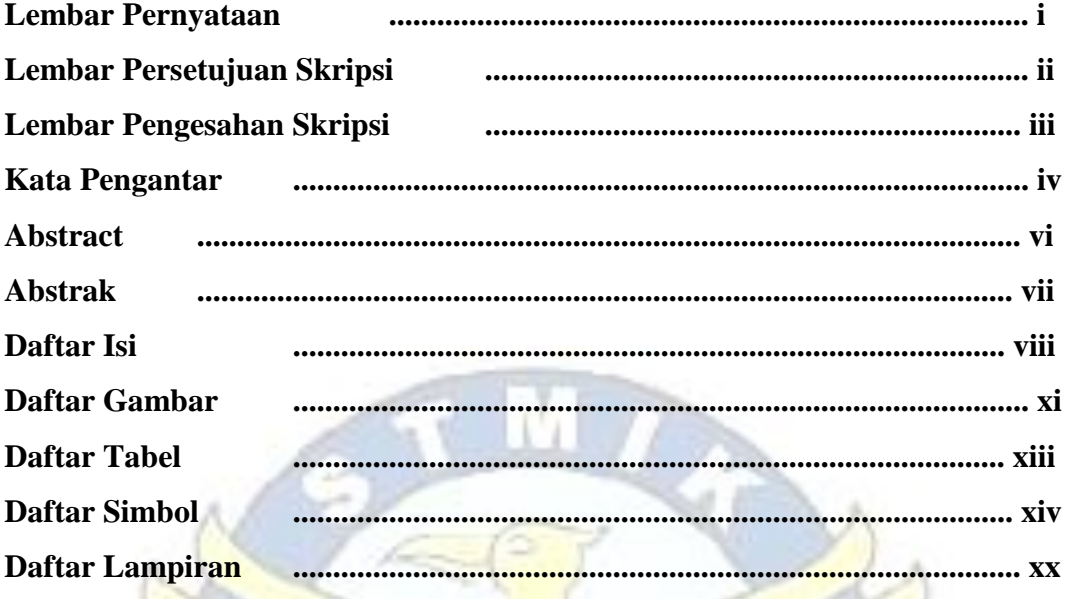

# **BAB 1 PENDAHULUAN**

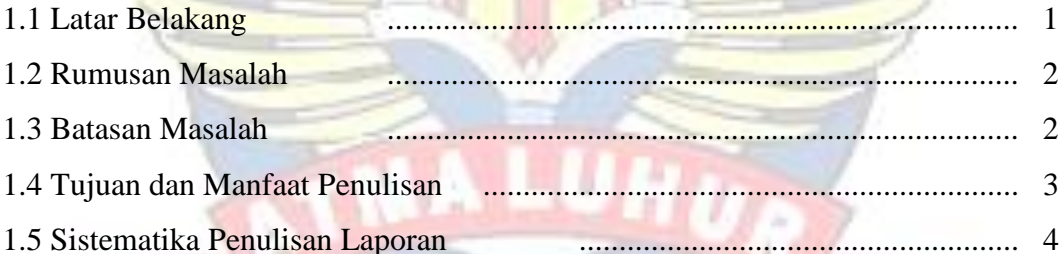

**VISION AL PINA** 

# **BAB II LANDASAN TEORI**

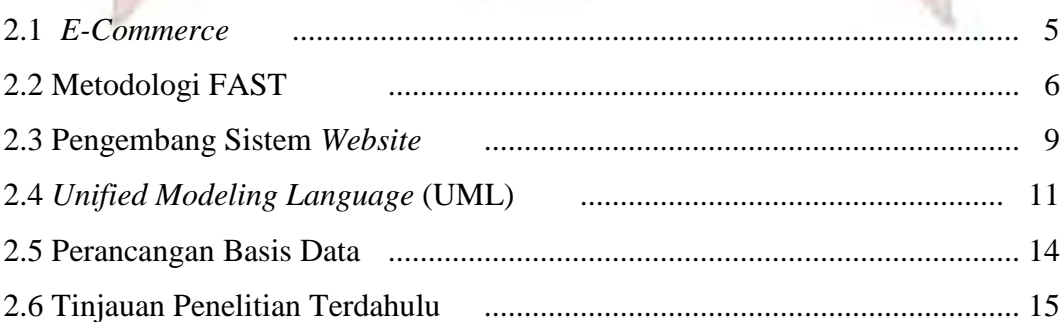

# **BAB III MTODOLOGI PENELITIAN**

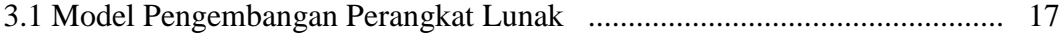

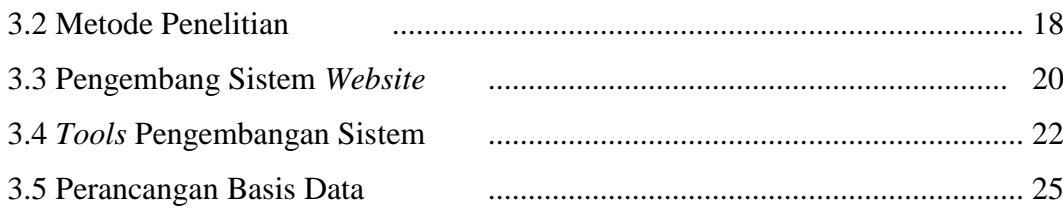

# **BAB IV ANALISA PEMBAHASAN SISTEM**

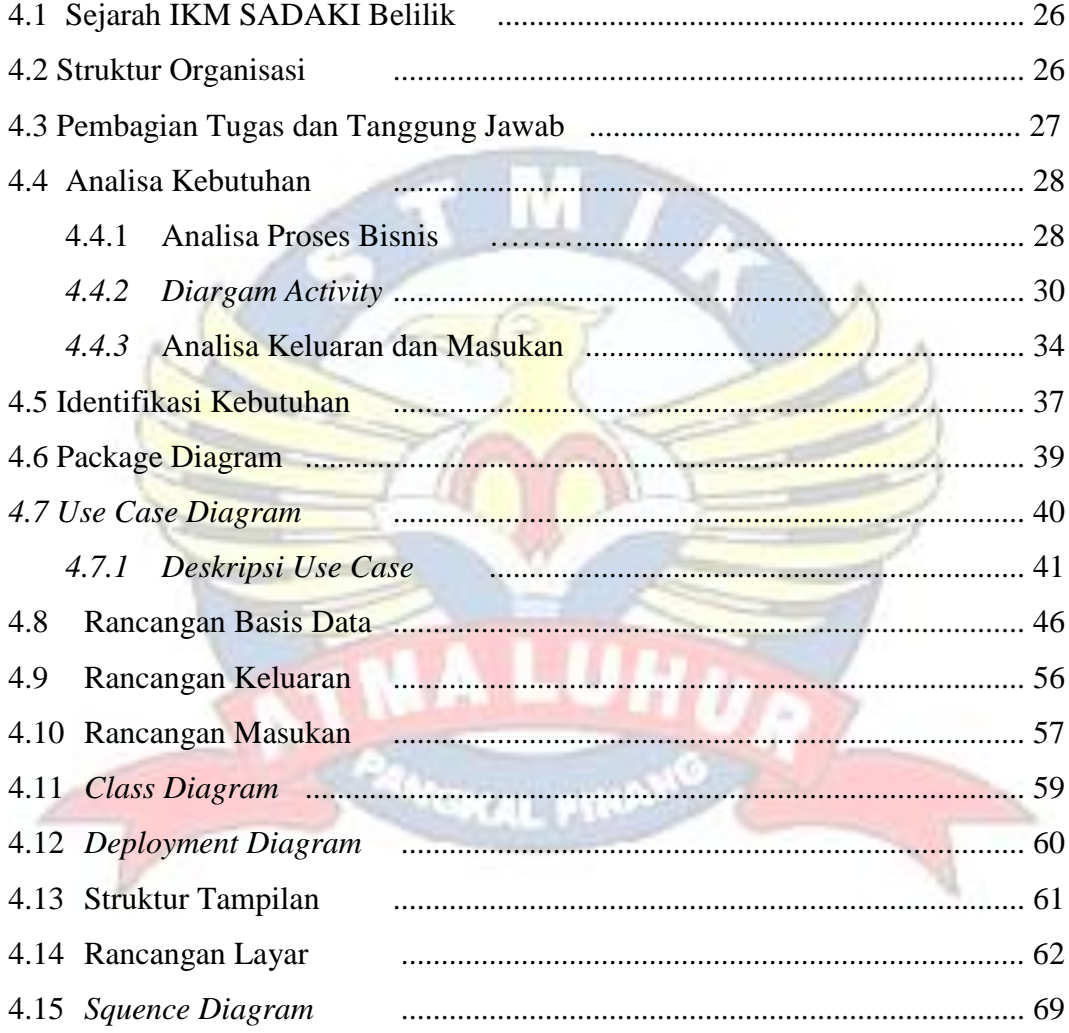

# **BAB V PENUTUP**

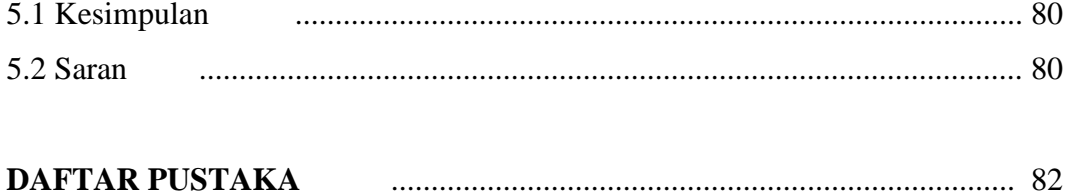

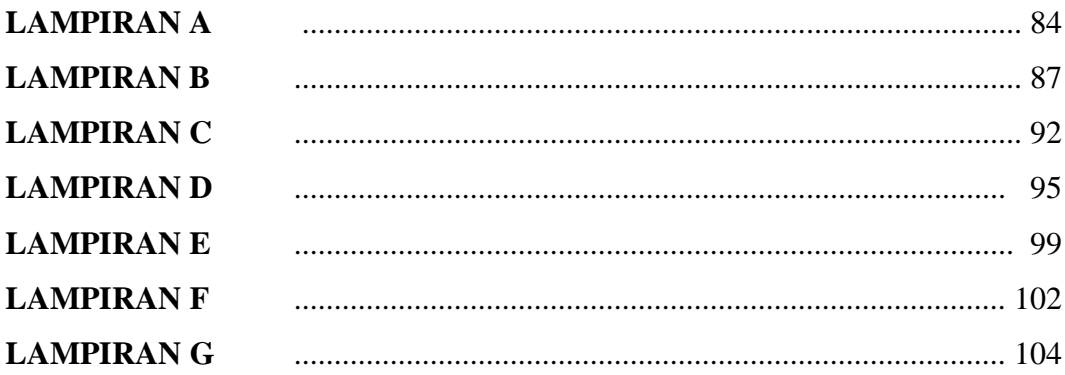

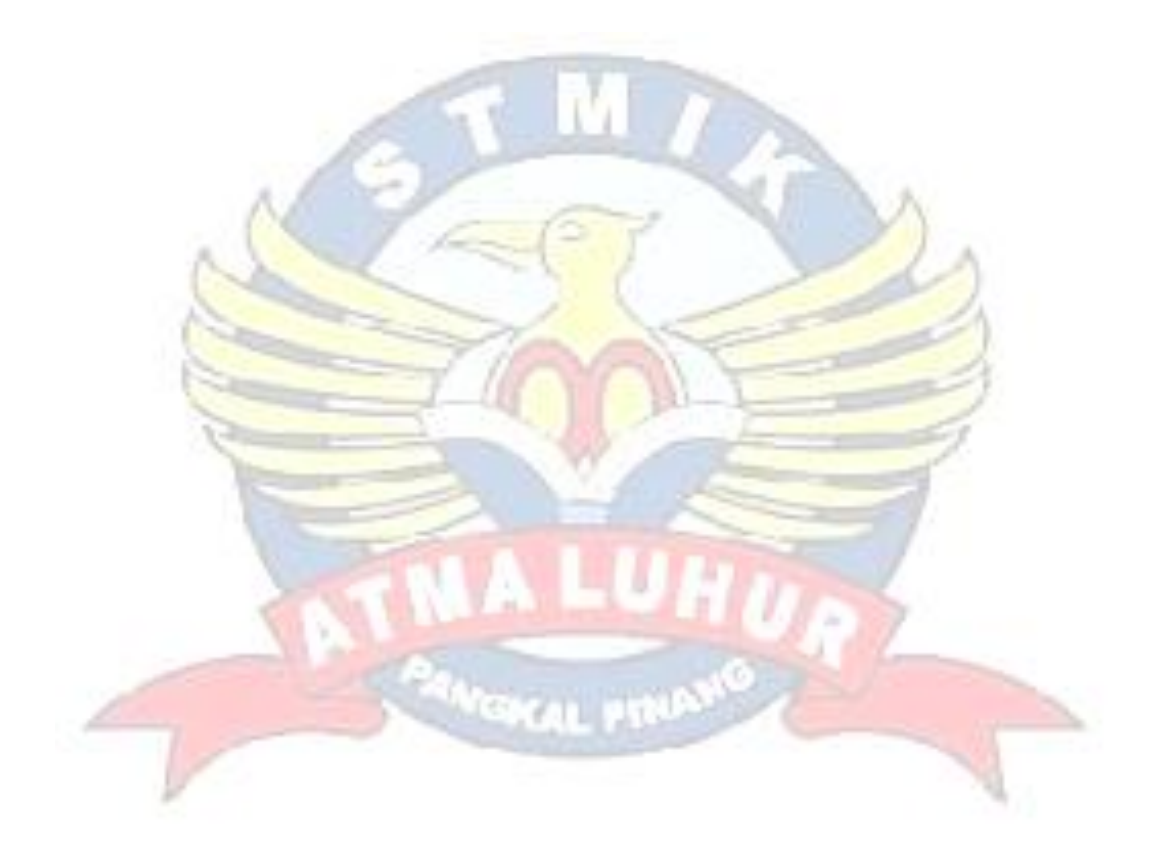

## **DAFTAR GAMBAR**

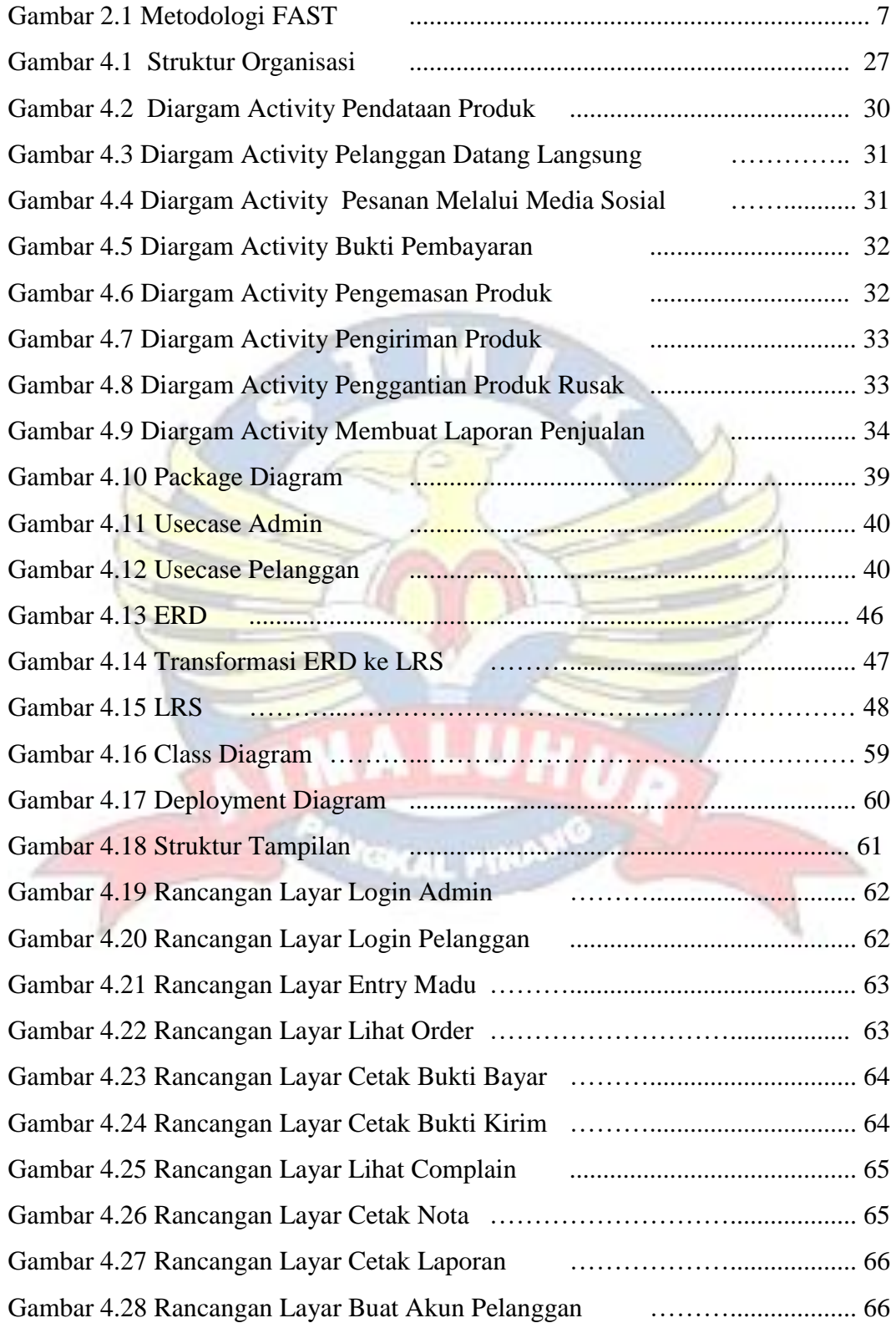

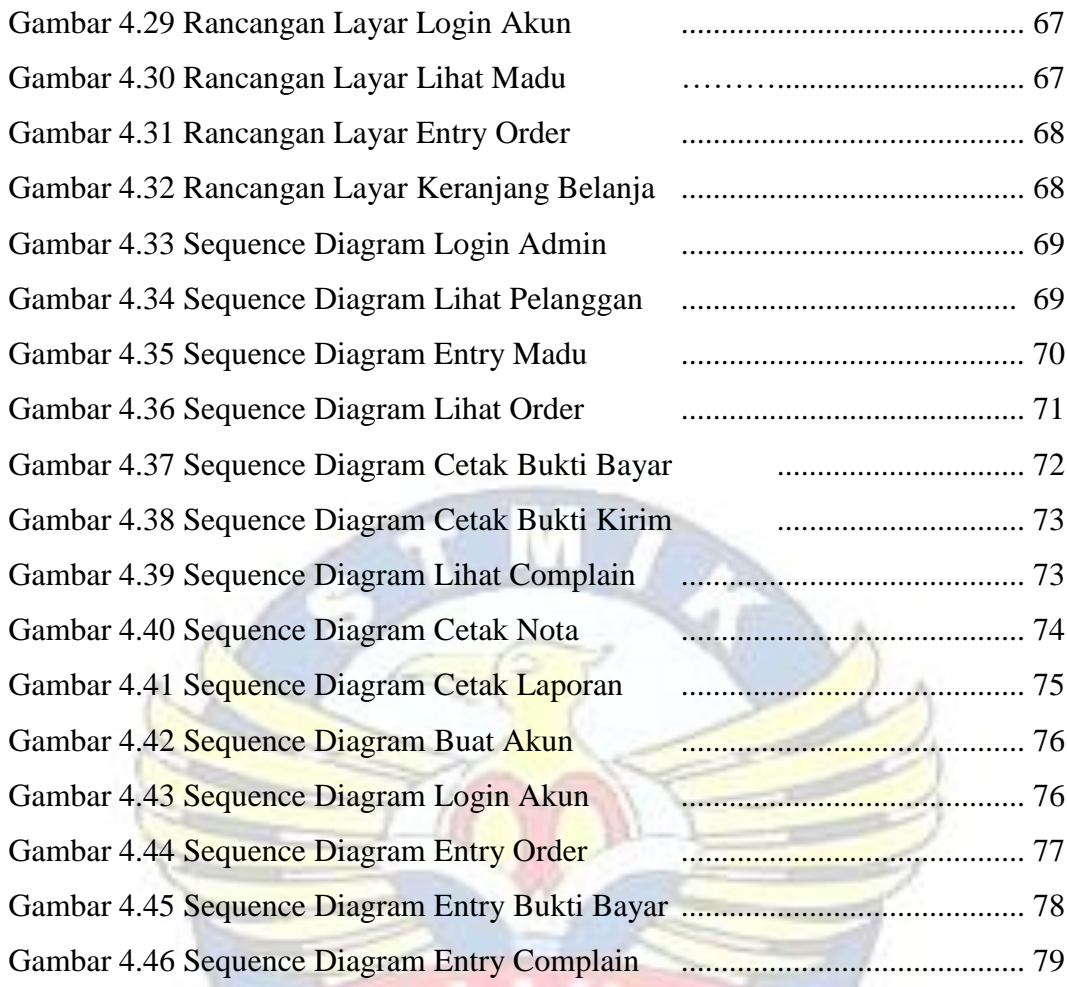

PANGH

**HO** 

## **DAFTAR TABEL**

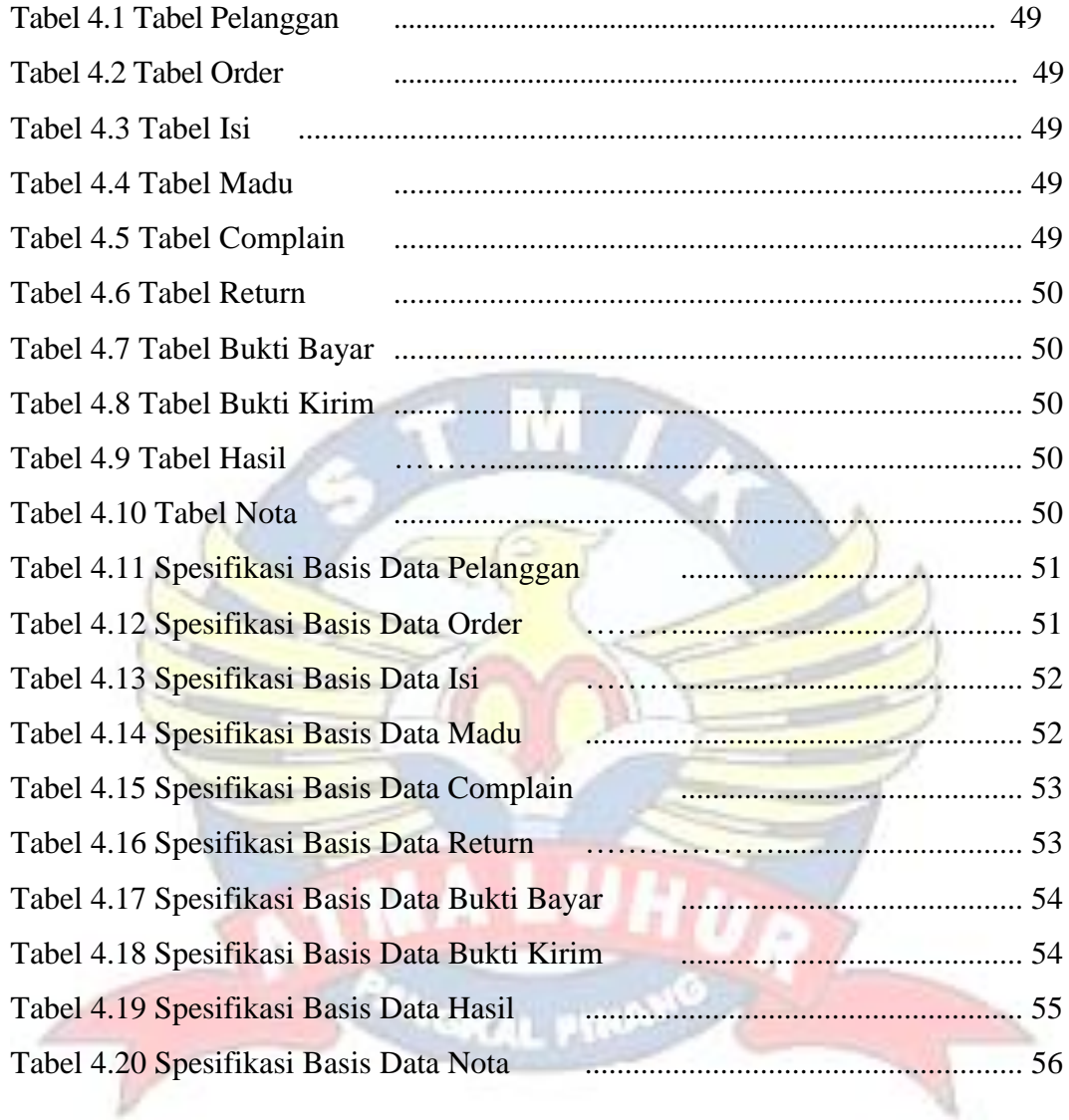

#### **DAFTAR SIMBOL**

#### **1. Simbol** *Activity Diagram*

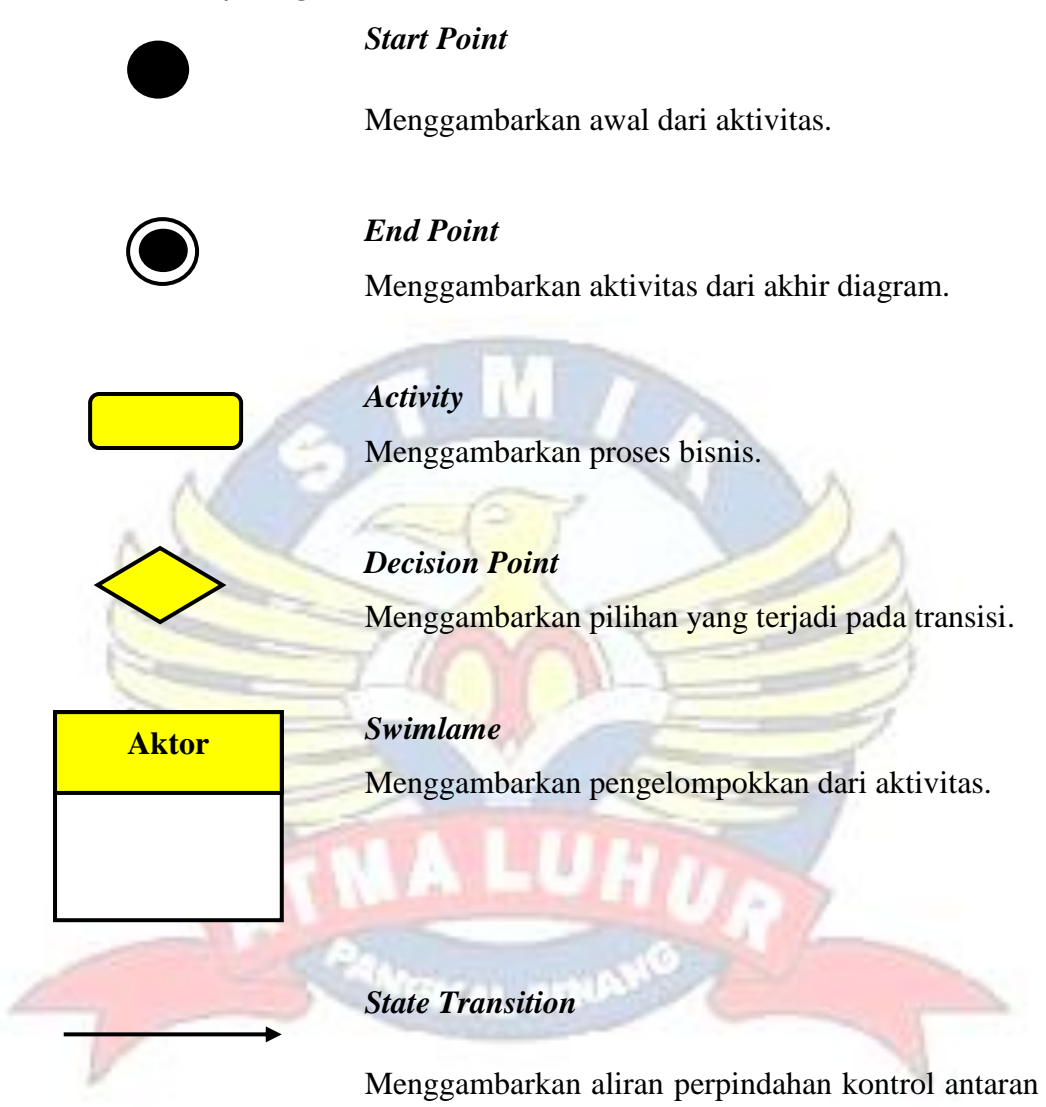

*state.*

#### **2. Simbol** *Use Case Diagram*

#### *Actor*

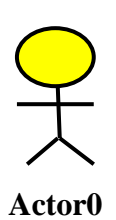

Sesuatu yang dibutuhkan untuk berinteraksi dengan sistem untuk dapat menukar informasi dan melakukan pekerjaan-pekerjaan tertentu.

## *Use Case*

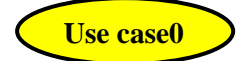

Menggambarkan fungsionalitas yang diharapkan dari sebuah sistem, *use case* tersebut terdiri dari satu set urutan interaksi yang terjadi antara pengguna dan sistem di dalam ruang lingkup tertentu untuk mencapai sebuah tujuan.

#### *Association*

Menggambarkan hubungan antara *actor* dengan *use* 

*case.*

**3. Simbol** *Package Diagram*

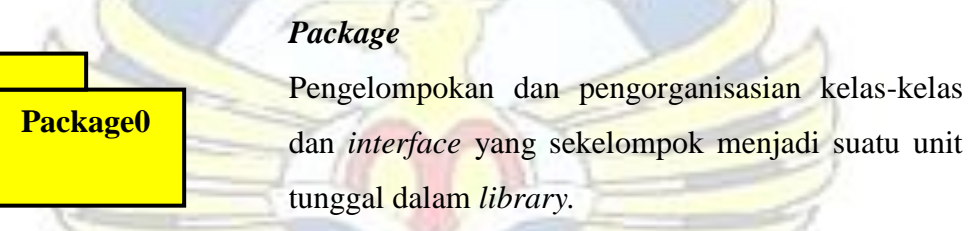

### *Import*

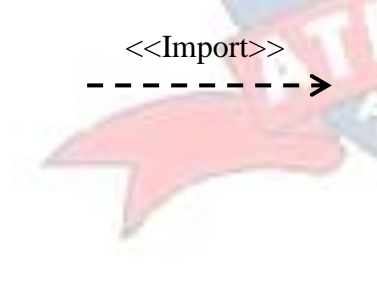

 <<Import>> Suatu *dependency* yang mengindikasikan isi tujuan paket secara umum yang di tambahkan ke dalam sumber paket.

#### **Access**

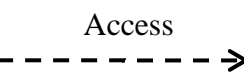

Suatu *dependency* yang mengindikasikan isi tujuan paket secara umum yang bisa digunakan pada nama sumber paket.

**4. Simbol ERD (***Entity Relationship Diagram***)**

## *Entity* **(Entitas)**

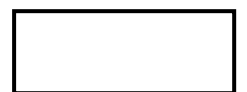

Sebuah kelas dari orang, tempat, objek, kejadian dan sebagainya yang merupakan konsep dimana kita perlukan untuk meyimpan data.

### **Relationship (hubungan/relasi)**

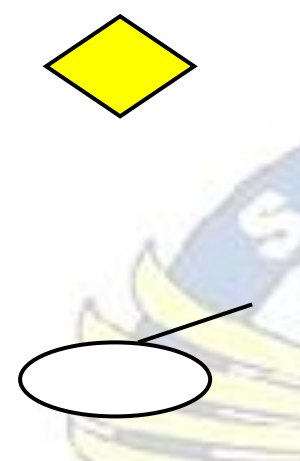

Sebuah asosiasi antara satu atau lebih entitas. Sebuah relasi bisa menunjukkan sebuah peristiwa yang menghubungkan sebuah entitas ke entitas lainnya.

## **Attribute (atribut)**

Sebuah karakteristik yang menggambarkan sebuah entitas.

**5. Simbol** *Class Diagram*

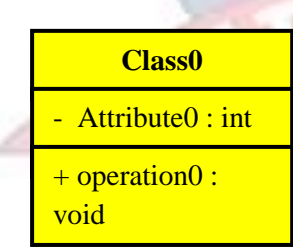

## **Nama** *Class*

Menggambarkan nama dari suatu *class* atau objek.

# *Interface*

Sama dengan konsep *interface* dalam pemrograman berorientasi objek.

**Interface0**

#### *Association*

Relasi antar kelas dengan makna umum, asosiasi biasanya disertai juga dengan *multiplicy.*

#### *Association dependency*

Relasi antar kelas dengan kebergantungan antar kelas.

#### *Generalitation*

Relasi antar kelas dengan makna generalisasispesialisasi.

#### **6. Simbol** *Deployment Diagram*

**Node0**

Digunakan untuk menggambarkan infrastruktur apa saja yang terdapat pada sistem.

#### *Component*

*Node*

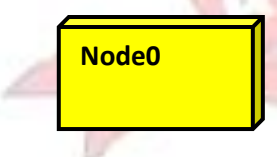

Digunakan untuk menggambarkan elemen-elemen apa saja yang terdapat pada sistem.

#### *Note*

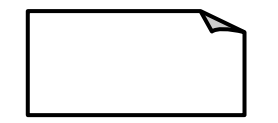

Digunakan untuk memberikan keterangan atau komentar tambahan dari suatu elemen sehingga bisa langsung terlampir dalam model.

#### *Association*

Digambarkan sebuah garis yang menghubungkan dua *node* yang mengindikasikan jalur komunikasi antara komponen-komponen *hadrware.*

#### *Generalization*

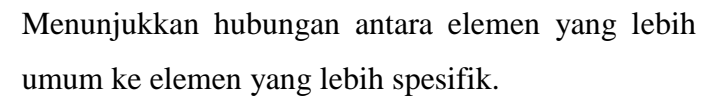

#### *Association Dependency*

Merupakan relasi yang menunjukkan bahwa perubahan pada salah satu elemen memberi pengaruh pada elemen lain.

#### **7. Simbol** *Sequence Diagram*

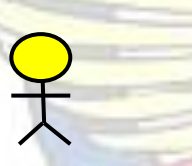

Menggambarkan orang yang berinteraksi dengan sistem.

 **Actor0**

# *Entity Class*

*Actor*

Menggambarkan hubungan kegiatan yang akan

**Entity0** dilakukan.

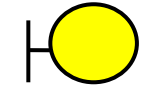

## *Boundary Class*

Menggambarkan sebuah penggambaran dari *form.*

 **Boundary0**

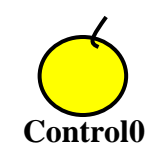

### *Control Class*

Menggambarkanpenghubung antara *boundary*  **Control0** dengan tabel.

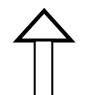

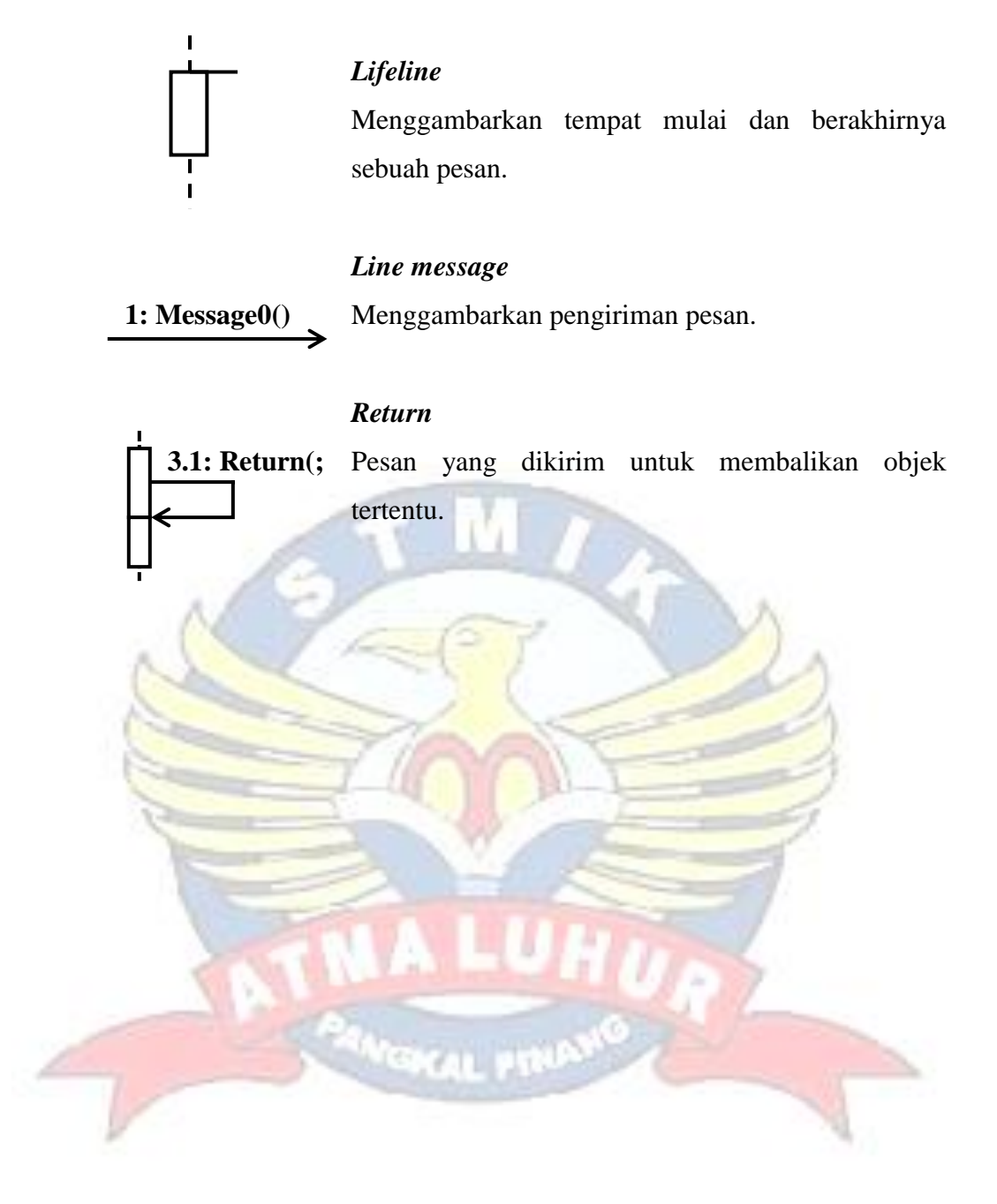

## **DAFTAR LAMPIRAN**

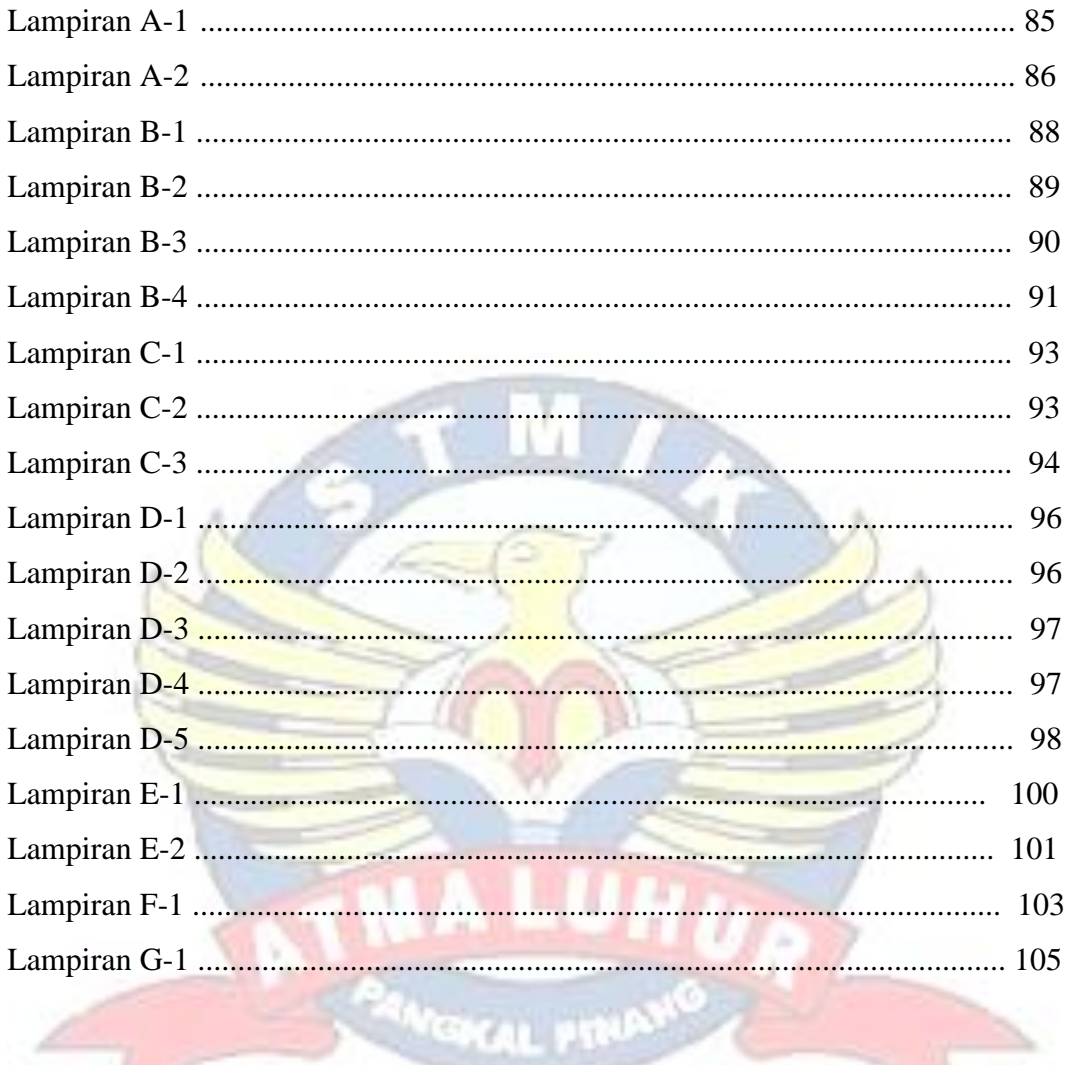